## **Media Supplements for Students and Instructors**

The 4th edition is supplemented by two websites, collectively bringing students and instructors the most extensive resources available for technology and high-growth entrepreneurship courses. Visitors to either website can link to the authors' social networking sites in order to interact with the authors and other readers.

## **McGraw-Hill Website www.mhhe.com/byersdorf**

Accessed with a password, the McGraw-Hill website for instructors features:

- Answers to end-of-chapter exercises
- Teaching notes in Word and PDF format for the cases in appendix B
- Extensive sample presentations based on the text

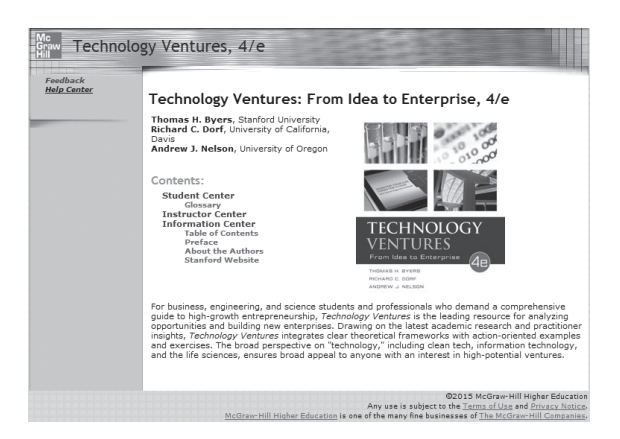

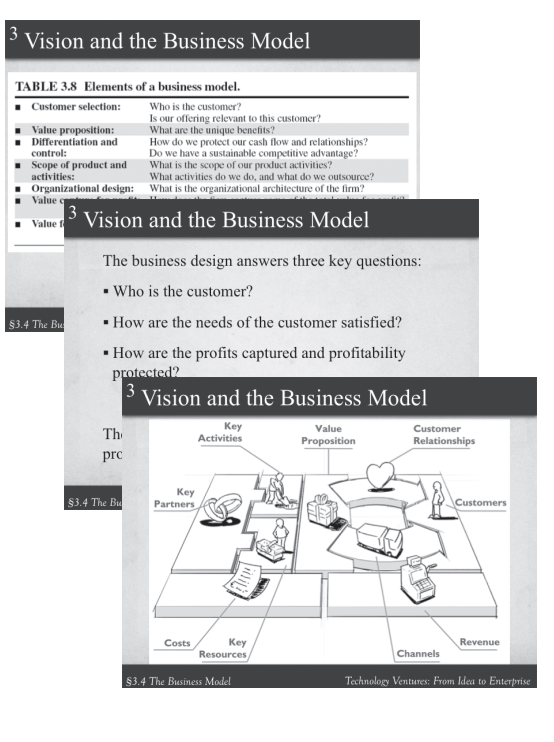

**Sample presentations** provide instructors with a framework for organizing their lectures, and reference topic-related videos on the textbook's websites.

## **Media Supplements for Students and Instructors**

## **Stanford University Website http://techventures.stanford.edu**

Rich with content, the author-created Stanford website provides relevant media for each chapter in *Technology Ventures,* including:

- Video clips and podcasts of entrepreneurial leaders including founders, CEOs, venture capitalists, authors, educators, and policy makers.
- Suggested case studies from Harvard Business School and other universities around the globe.
- Resources on how to best integrate the book's business plans and case studies into entrepreneurship courses.
- Links to compelling resources on entrepreneurship.
- Additional sample business plans to augment the executive summary in appendix A.
- Sample syllabi including one from an actual Stanford University course for students of all majors.
- A collection of the videos listed in the "Video Resources" section at the end of each chapter in this textbook.

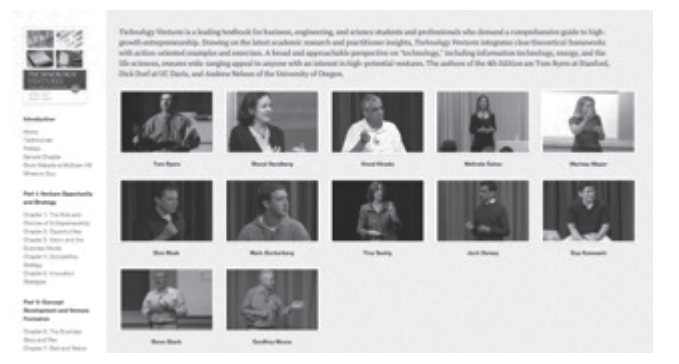